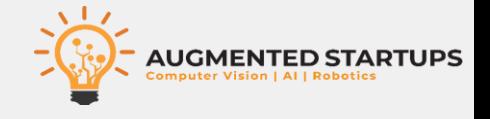

### **Introduction to SDC Hardware & Software**

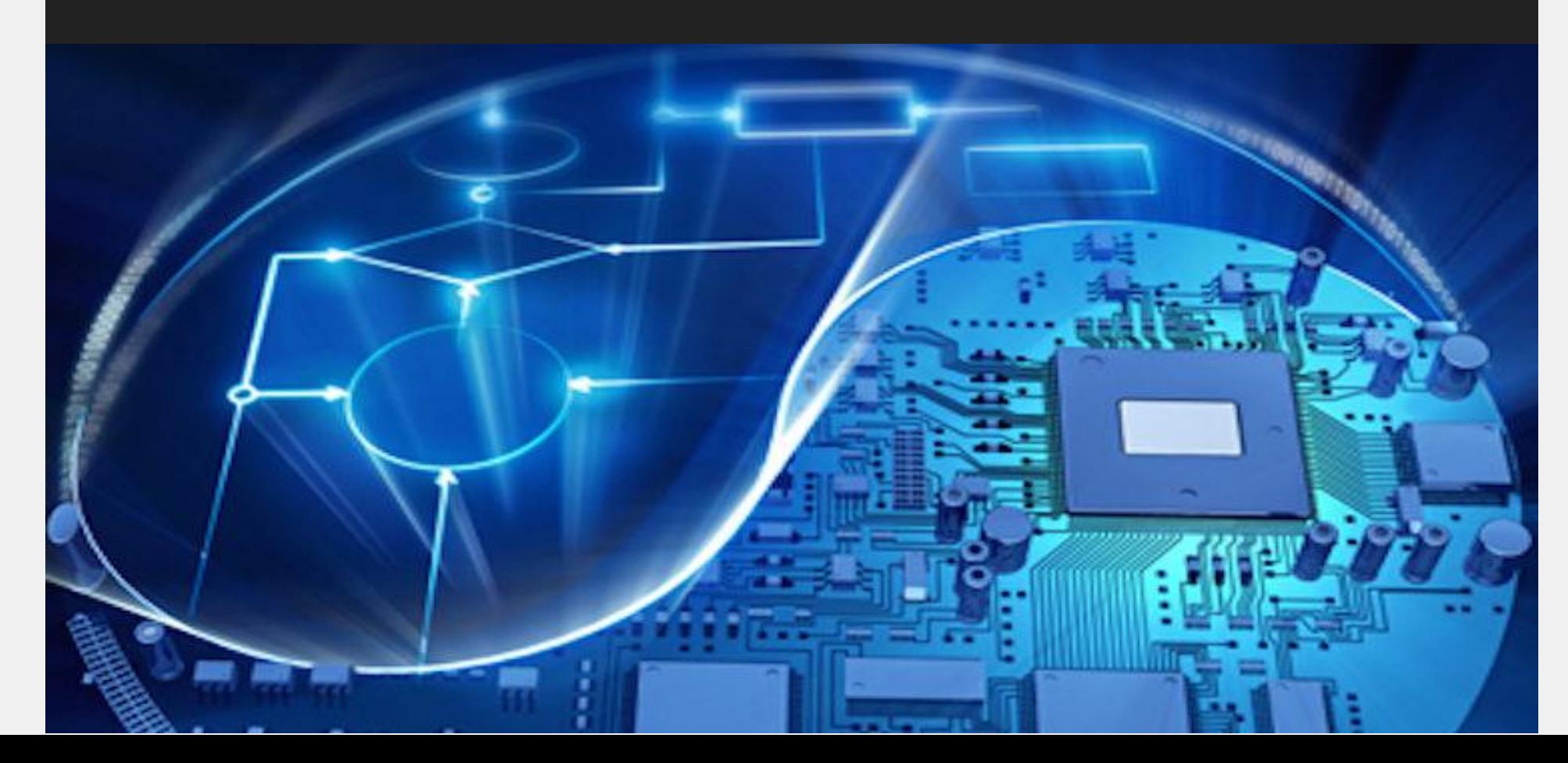

**1**

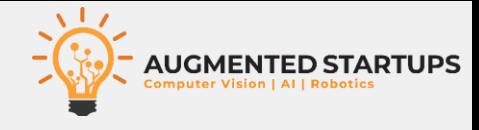

#### • **Hardware**

- **Hardware parts on an actual SDC**
- **Programable Components**
- **Non-Programable Components**

#### • **Software**

- **Robot Operating System (ROS)**
- **NVIDIA Jetpack**
- **Arduino IDE**
- **OpenCV**
- **Tensorflow**
- **TensorRT**

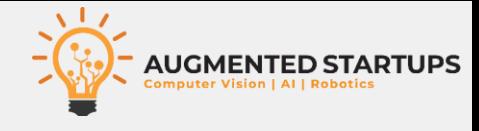

- **Hardware**
- **Hardware parts on an actual SDC**
- **Programable Components**
- **Non-Programable Components**

#### • **Software**

- **Robot Operating System (ROS)**
- **NVIDIA Jetpack**
- **Arduino IDE**
- **OpenCV**
- **Tensorflow**
- **TensorRT**

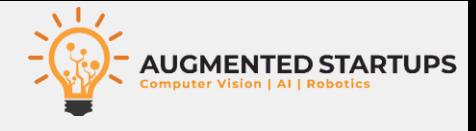

#### • **Hardware parts on an actual SDC**

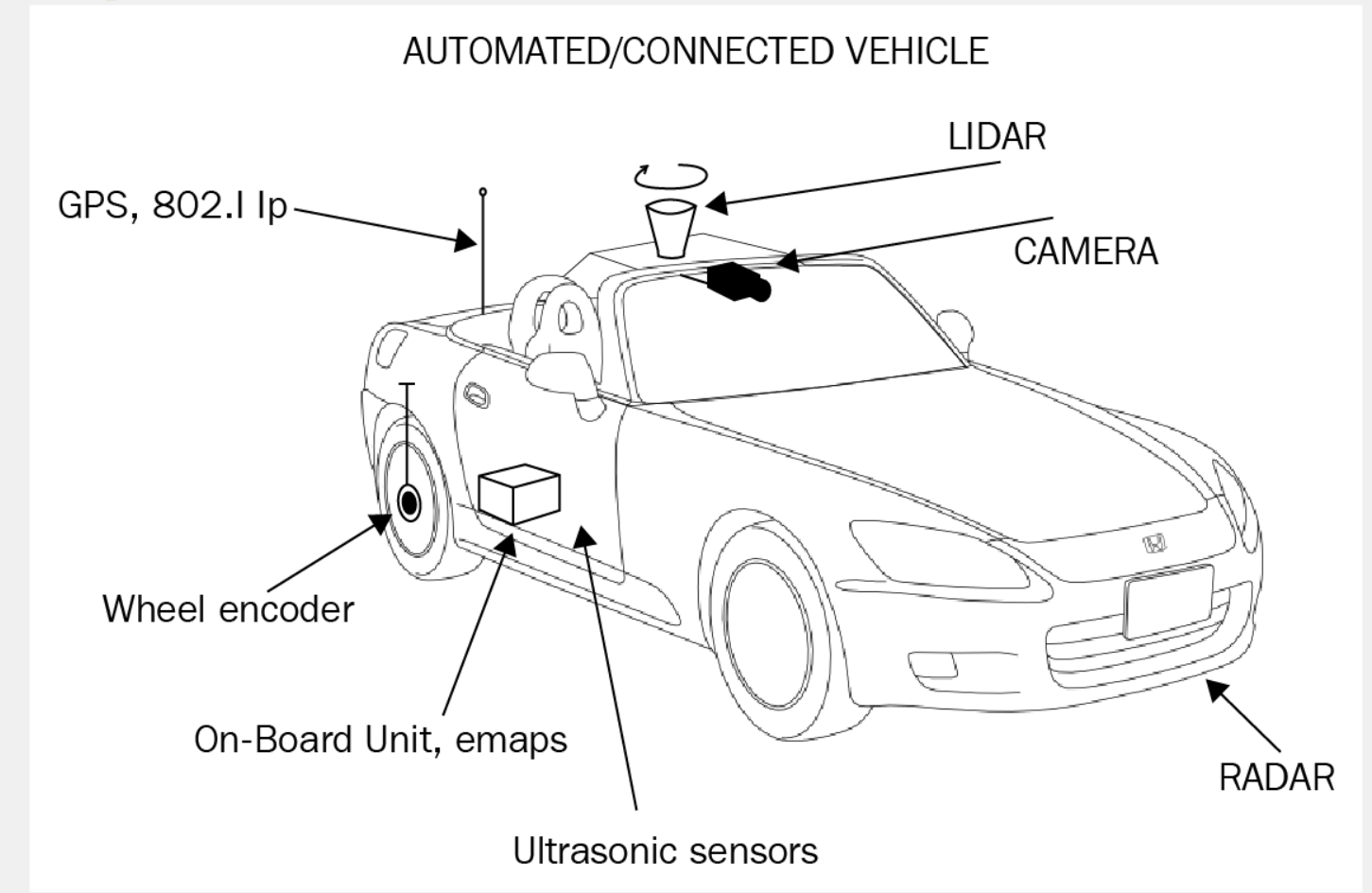

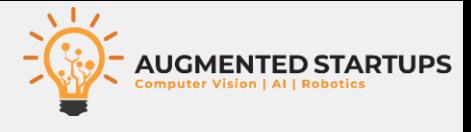

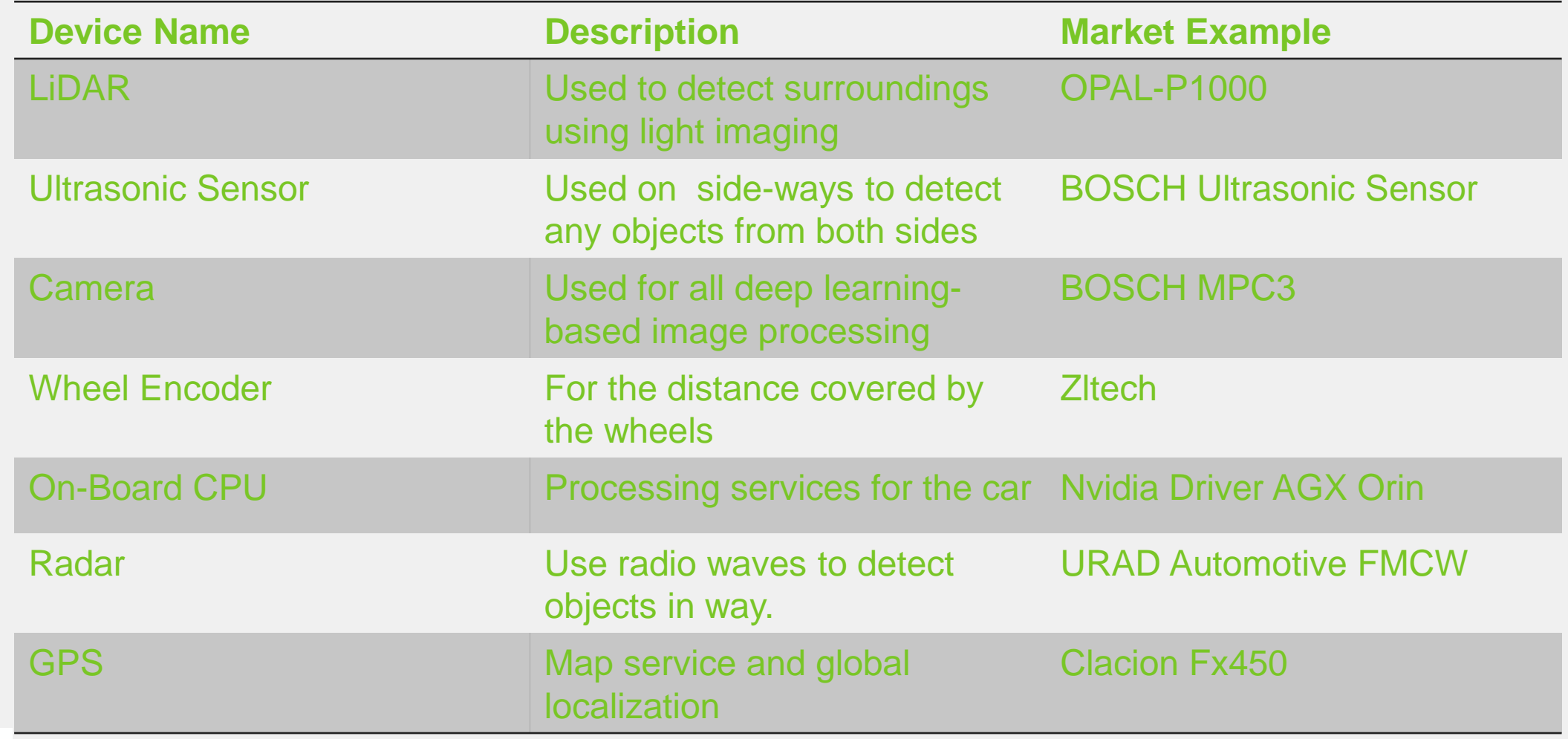

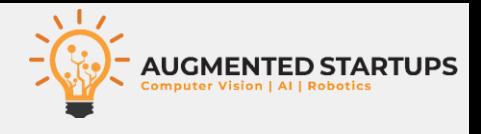

- **Hardware**
- **Parts on an actual SDC**
- **Programable Components**
- **Non-Programable Components**

#### • **Software**

- **Robot Operating System (ROS)**
- **NVIDIA Jetpack**
- **Arduino IDE**
- **OpenCV**
- **Tensorflow**
- **TensorRT**

#### • **NVIDIA Jetson Nano** • **Arduino**

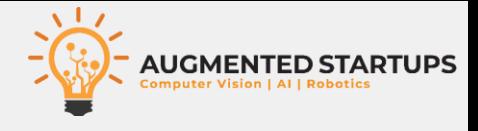

• **Main Processing Units (Brain of the SDC)**

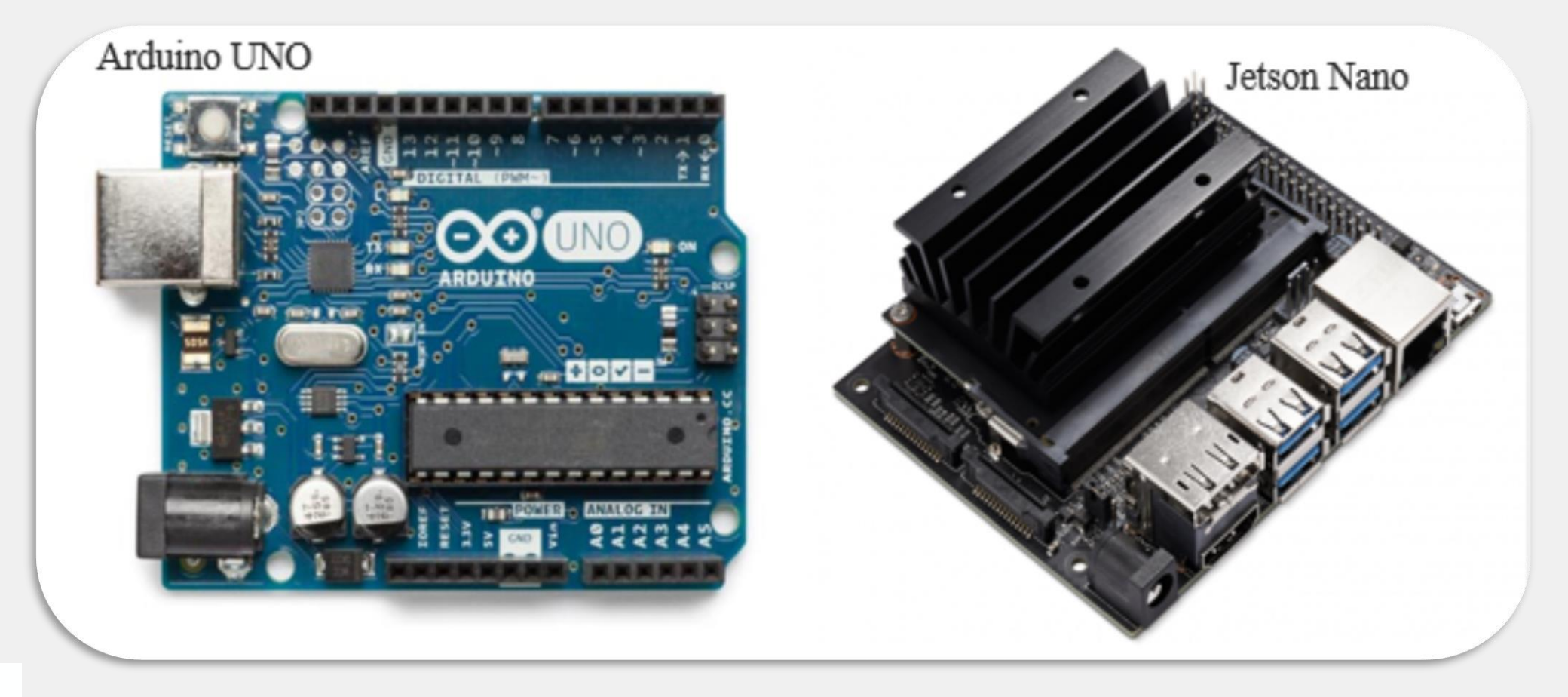

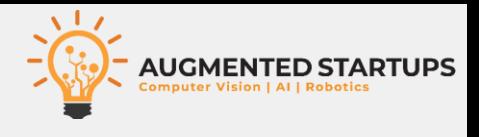

#### • **Hardware**

- **Parts on an actual SDC**
- **Programable Components**
- **Non-Programable Components**

#### • **Software**

- **Robot Operating System (ROS)**
- **NVIDIA Jetpack**
- **Arduino IDE**
- **OpenCV**
- **Tensorflow**
- **TensorRT**
- **Body Chases + Wheels**
- **Batteries**
- **Motors + Encoders**
- **Monster Motor Driver Shield**
- **Voltage Regulators**
- **Intel RealSense T265**
- **OpenCV AI Kit**

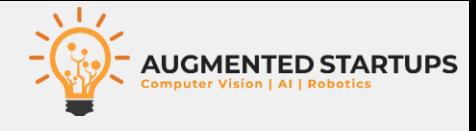

#### • **Hardware (Non-Programable)**

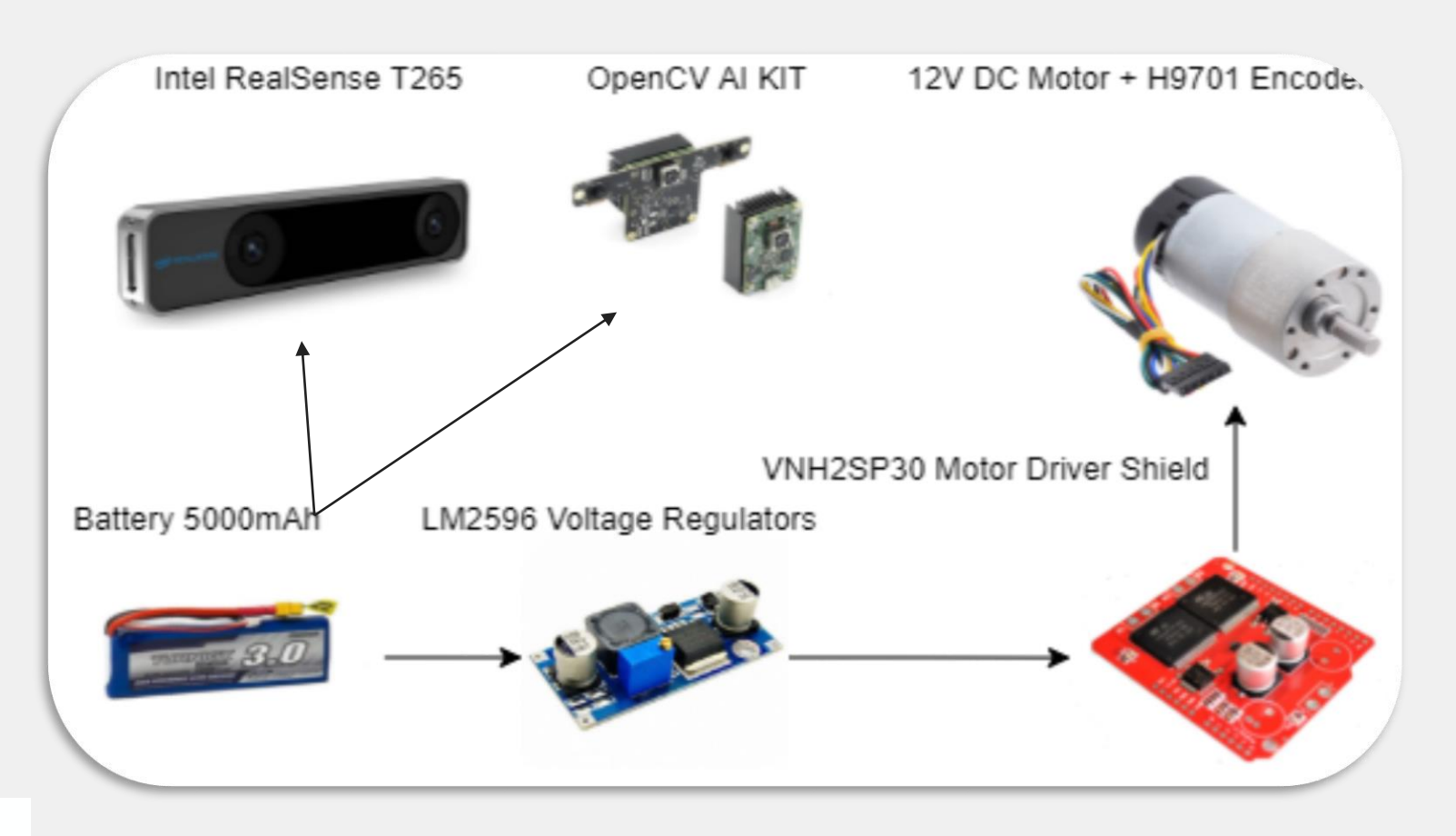

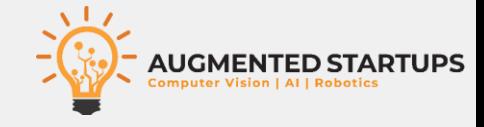

# **Thank You**